## RANDOM NOTES NO REPEATS

This Max for Live device puts out random note pitches inside a definable pitch range. Every note of this pitch range will be played before one note will be repeated/after all notes of the range was played. As input/trigger notes you can define single note pitches and/or pitch ranges. This devices only works properly with a monophonic notes input(!) - meaning only one input note can be played and re-pitched at the same time.

.

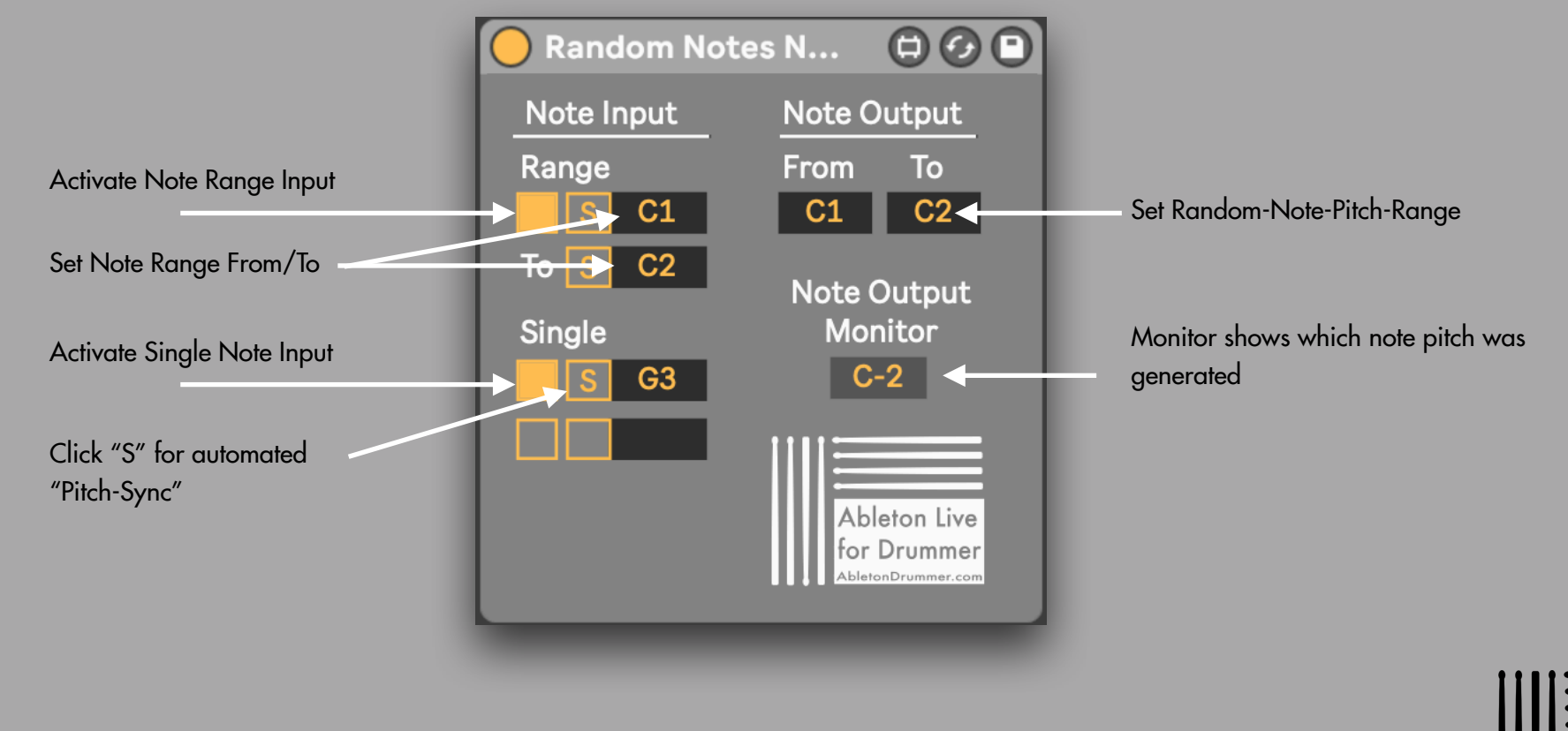

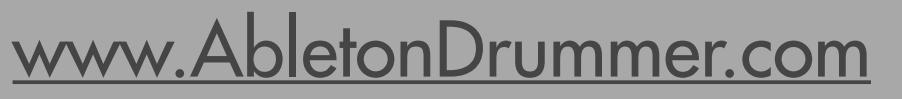

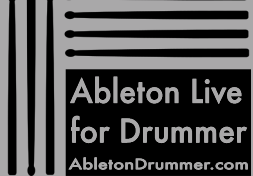

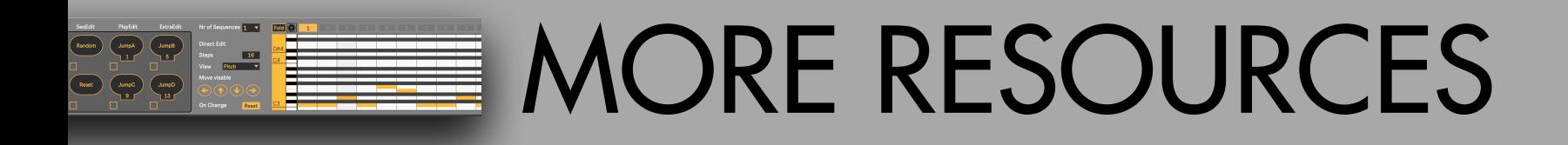

.

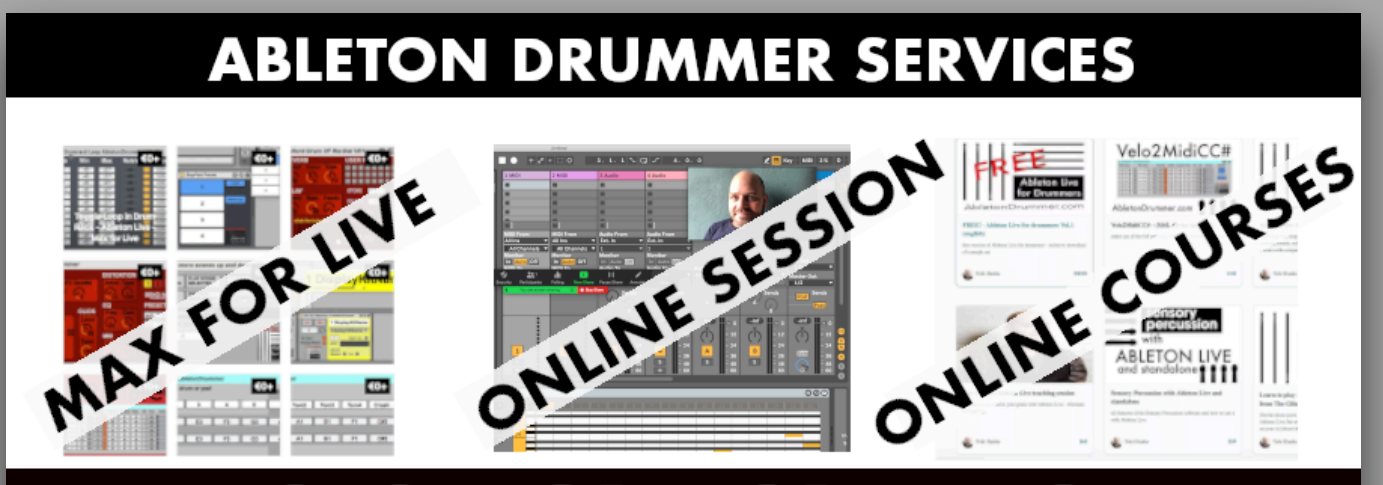

## **CLICK FOR MORE INFO**

For more information on other Max for Live devices, online courses and 1-to-1 online teaching please visit:

## [www.AbletonDrummer.com](http://www.AbletonDrummer.com)

Please join the [Ableton Drummer Facebook Group](https://www.facebook.com/groups/abletondrummer) to exchange with other drummers using Ableton Live.